# **Technology Serving Seniors: iPhone Basics**

A detailed presentation about major and minor features of the Apple iPhone, plus descriptions of how to get the most out of the essential and entertaining apps in the iOS operating system, culminated with problem-solving answers.

Time/Date/Place: 1:30-3:30 pm, Tuesday, September 29, 2022 Clydesdale Room at Scheppers Distributing, Jefferson City

Presenter: Tom Piper Coordinators: Pamela Kormann and Eunice Straub

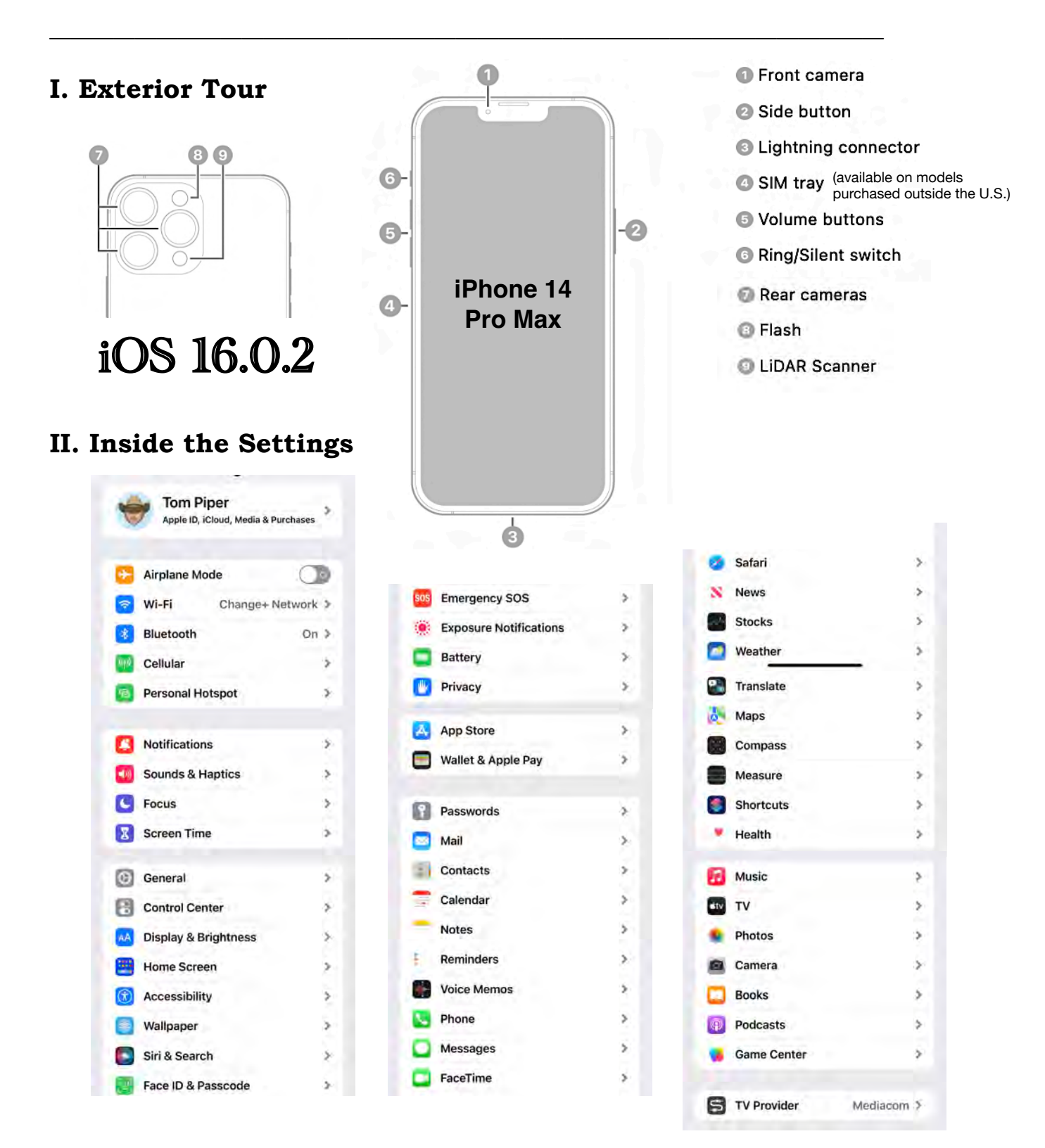

#### **III. Review of the Homepage**

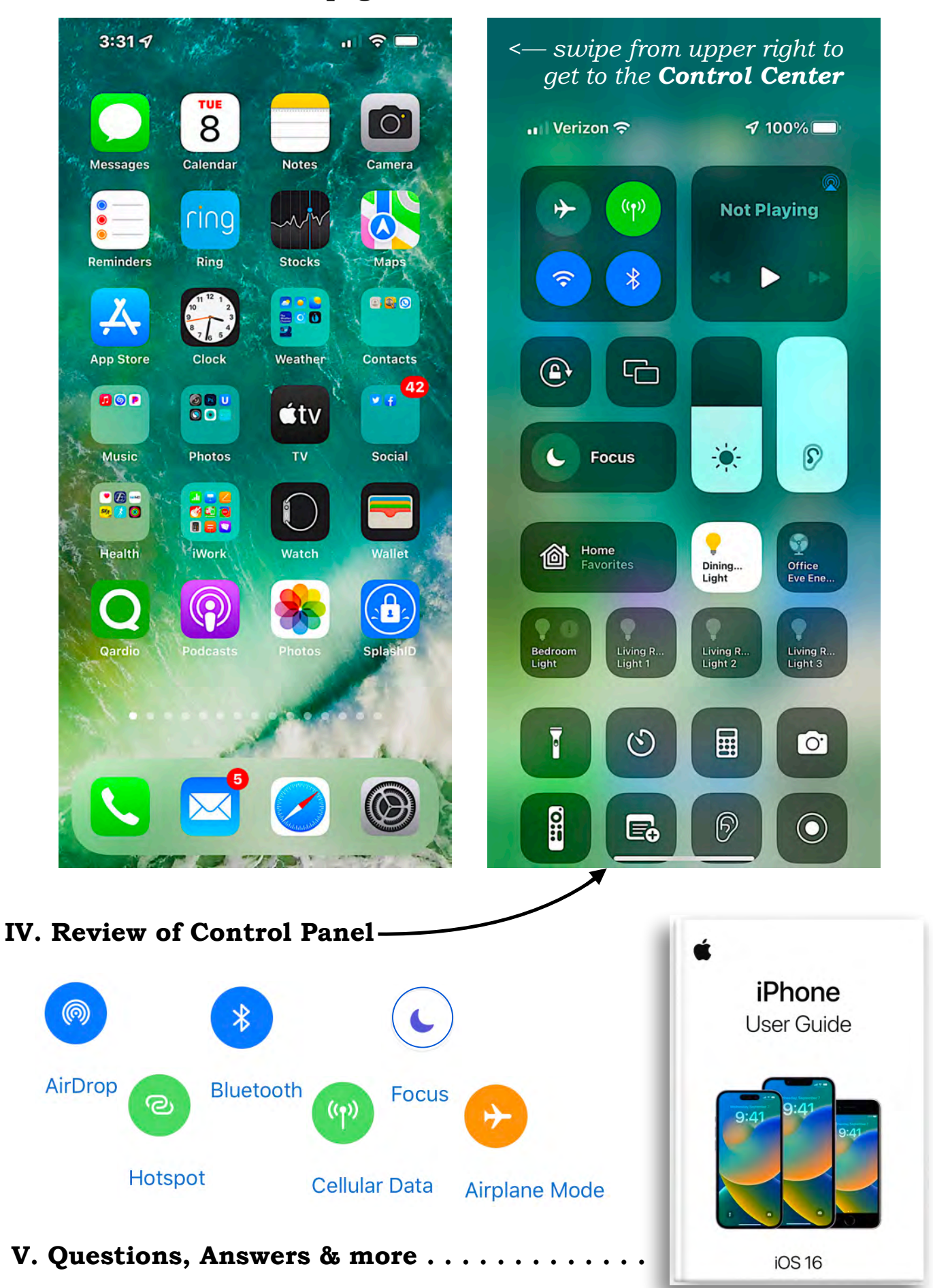

# **Technology Serving Seniors: iPhone Advanced Settings & Controls**

A detailed presentation about major and minor features of the Apple iPhone, plus descriptions of how to get the most out of the essential and entertaining apps in the iOS operating system, culminated with problem-solving answers.

Time/Date/Place: **1:30-3:30 pm, Thursday, October 6, 2022** Clydesdale Room at Scheppers Distributing, Jefferson City

Presenter: Tom Piper Coordinators: Pamela Kormann and Eunice Straub

———————————————————————————————————————

### **I. Tour the Home Page**

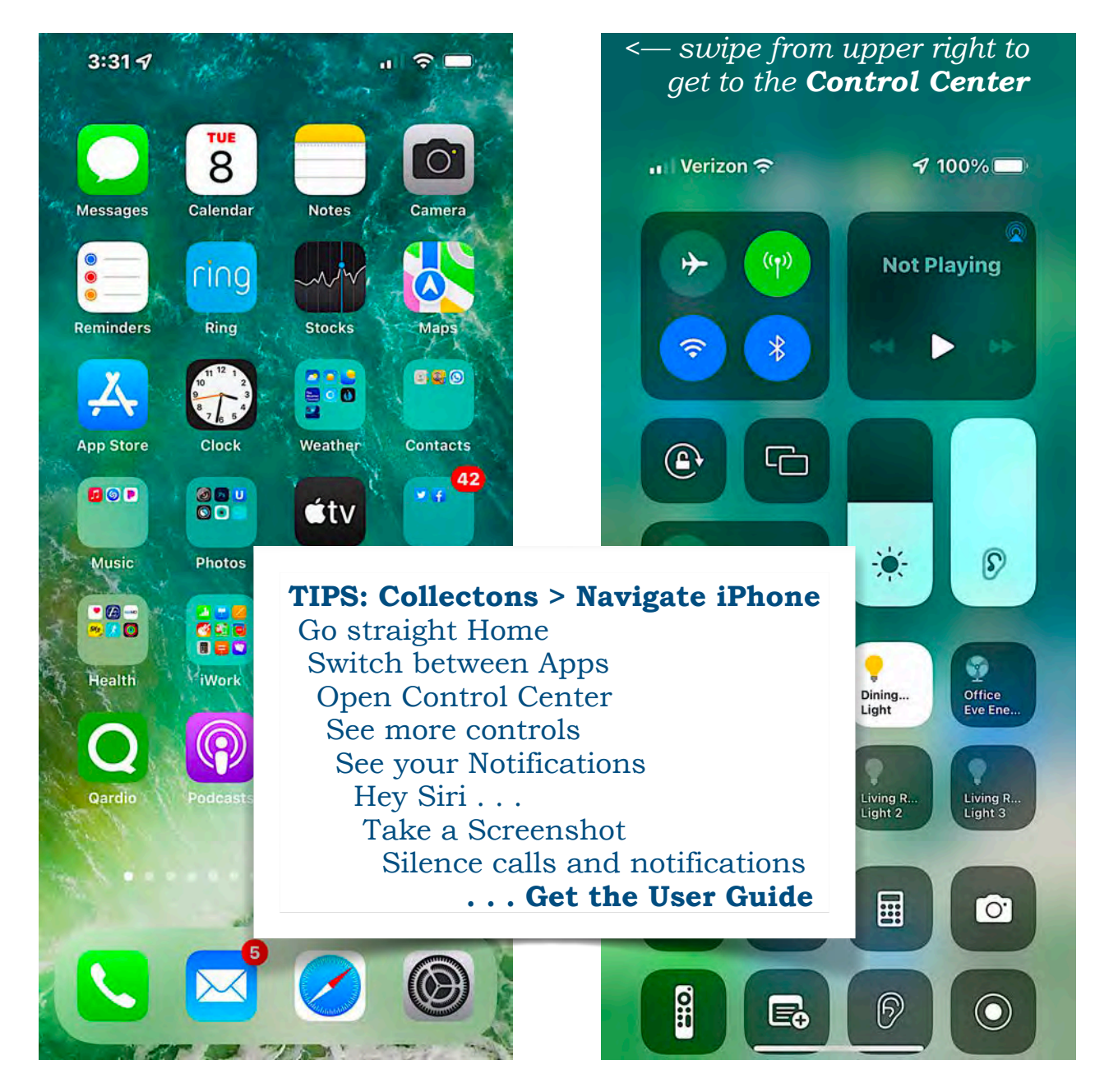

### **II. Continue with Settings**

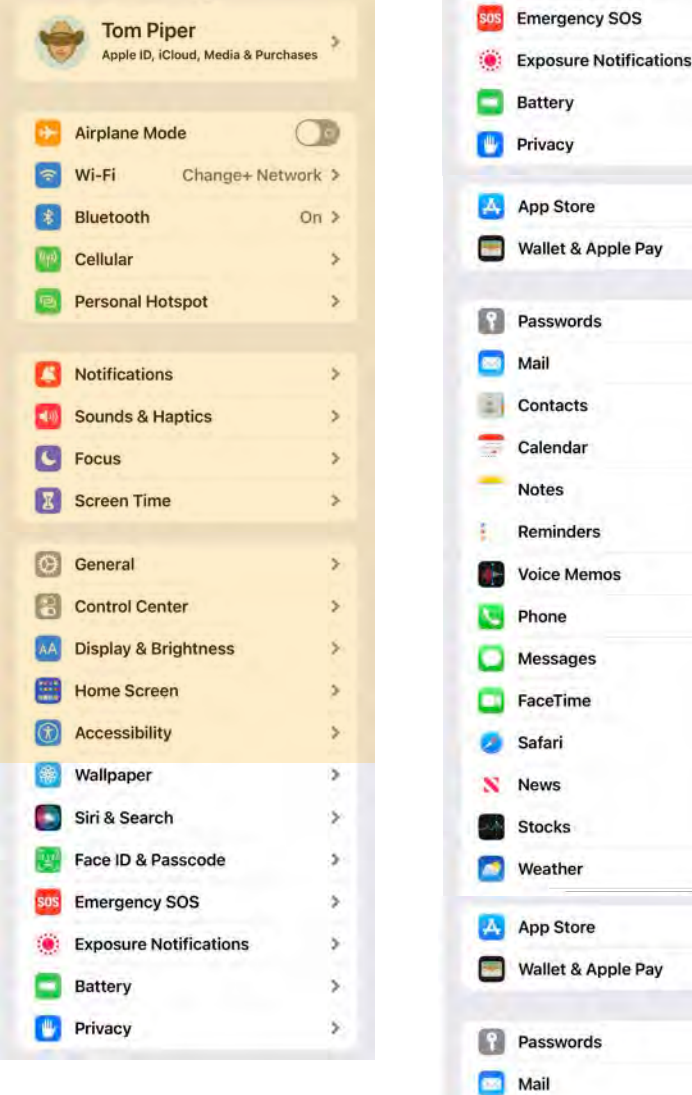

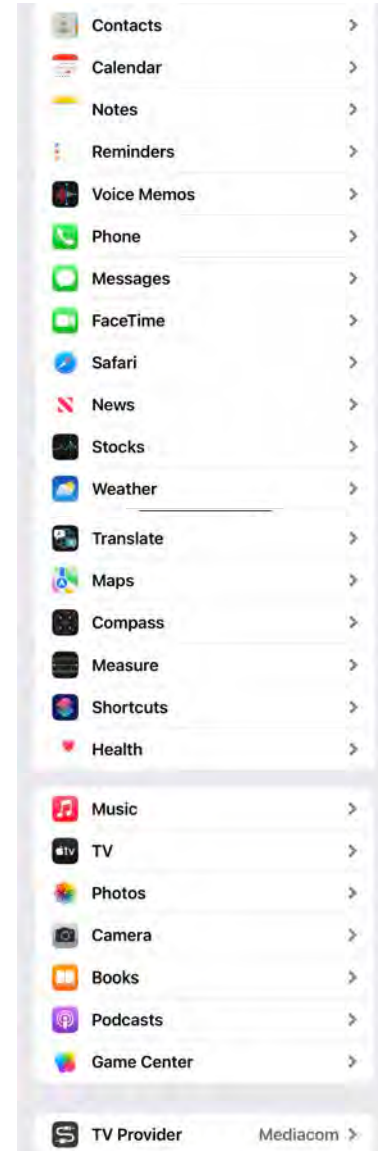

× s

 $\mathbf{r}$ 

 $\ddot{\ }$ 

 $\rightarrow$ ś

 $\rightarrow$ 

s

 $\overline{\phantom{1}}$ 

 $\rightarrow$ 

#### **III. Overview of iOS 16 Features**

- Edit, unsend, and unread Messages
- Brand new Lock Screen to current iPhone
- Groundbreaking Live Text feature to video
- Focus Mode is getting even more useful
- Passkeys is the passwordless future
- Feel haptic feedback when typing
- Lift an image subject just like that
- Identify duplicates in Contacts & Photos
- Translate using the iPhone camera
- . . . and hundreds more now available . . .

#### **IV. Questions, Answers & more..**

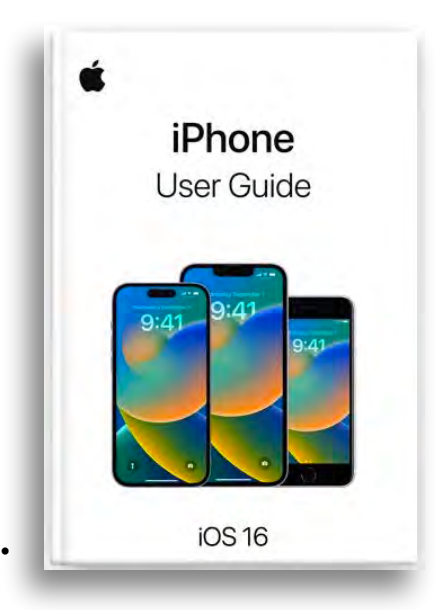

# **Technology Serving Seniors: Apple's Productivity Apps**

A detailed presentation about major and minor features of the Apple iPhone, plus descriptions of how to get the most out of the essential and entertaining apps in the iOS operating system, culminated with problem-solving answers.

Time/Date/Place: **1:30-3:30 pm, Thursday, October 27, 2022** Clydesdale Room at Scheppers Distributing, Jefferson City

Presenter: Tom Piper Coordinators: Pamela Kormann and Eunice Straub

———————————————————————————————————————

# **I. Free Apps from Apple**

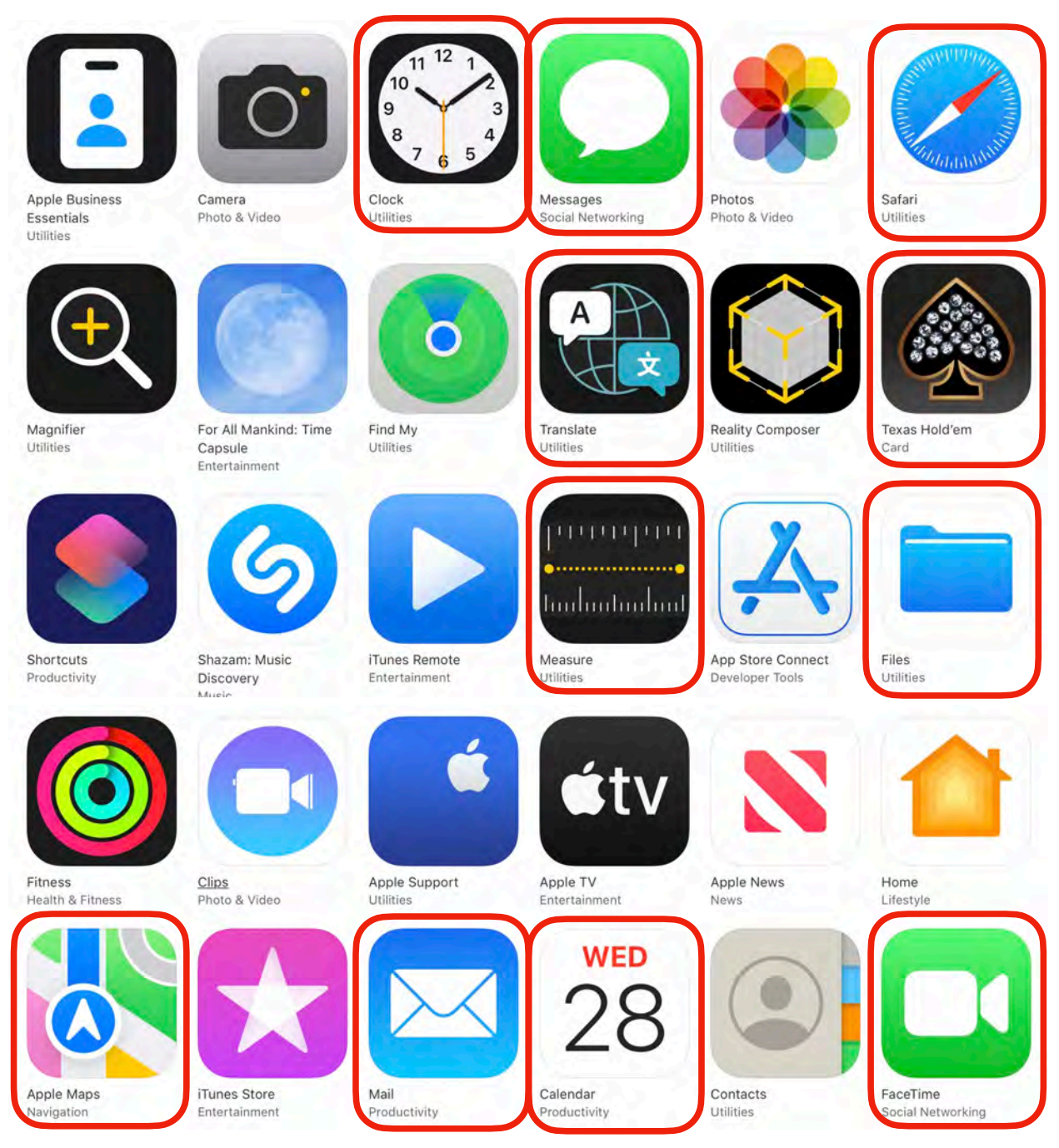

# **II. Continue with Productivity Apps**

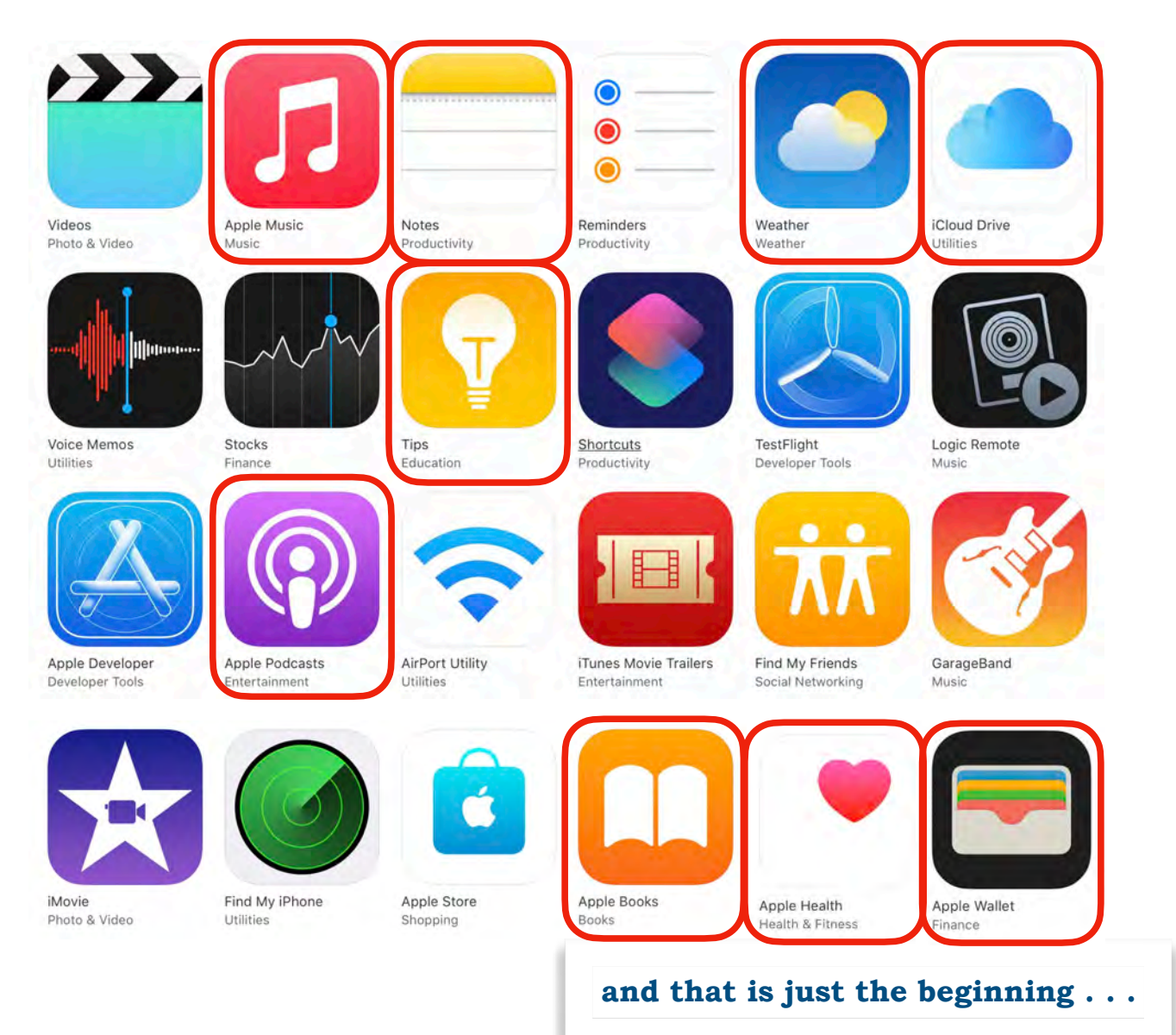

#### **III. The iWork Trio**

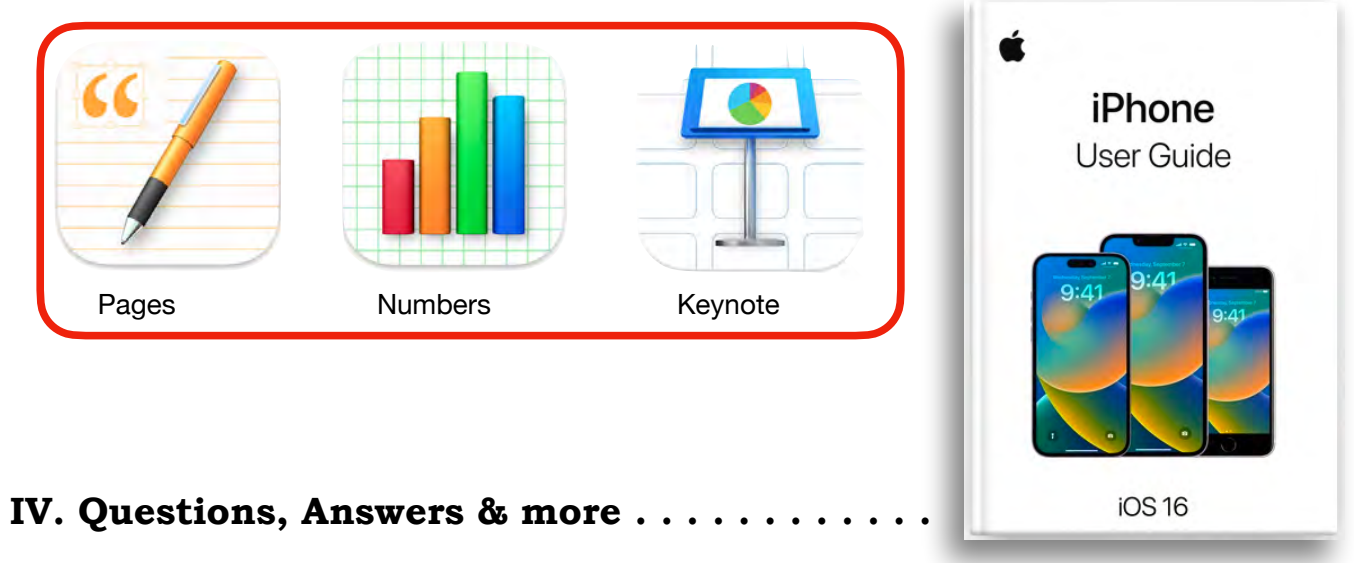

# **Technology Serving Seniors: Photography & Fun Apps**

A detailed presentation about major and minor features of the Apple iPhone, plus descriptions of how to get the most out of the essential and entertaining apps in the iOS operating system, culminated with problem-solving answers.

Time/Date/Place: **1:30-3:30 pm, Thursday, November 3, 2022** Clydesdale Room at Scheppers Distributing, Jefferson City

Presenter: Tom Piper Coordinators: Pamela Kormann and Eunice Straub

———————————————————————————————————————

### **I. Navigating the Camera App**

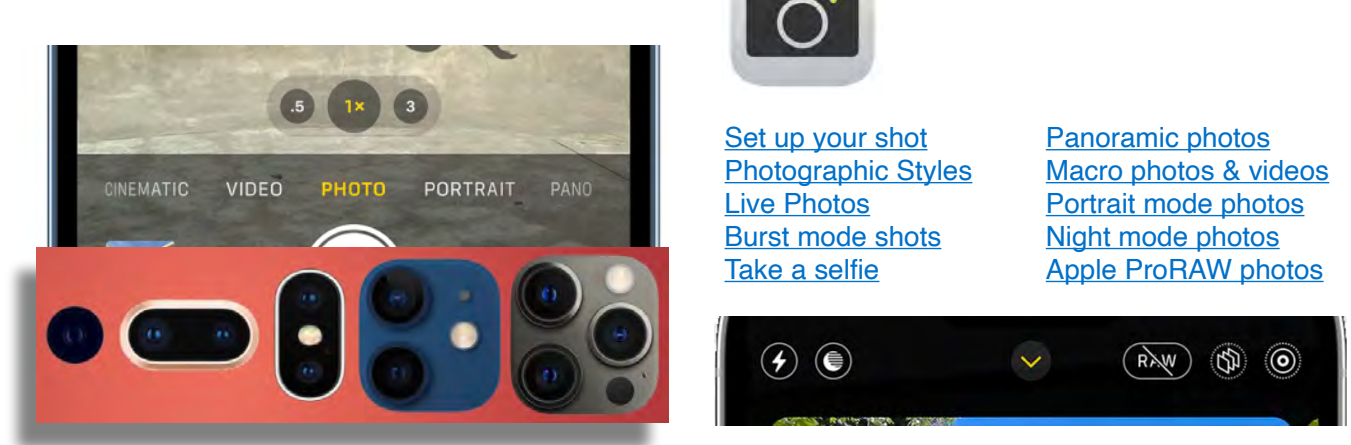

Photo, Video, Cinematic, Pano, Portrait, Time-Elapse, Slo-Mo > zoom in/out to frame your shot . . . whether to use flash, photographic style, macros, QuickTake, action mode, focus/exposure

**II. Taking Great Pictures** . . . things to remember

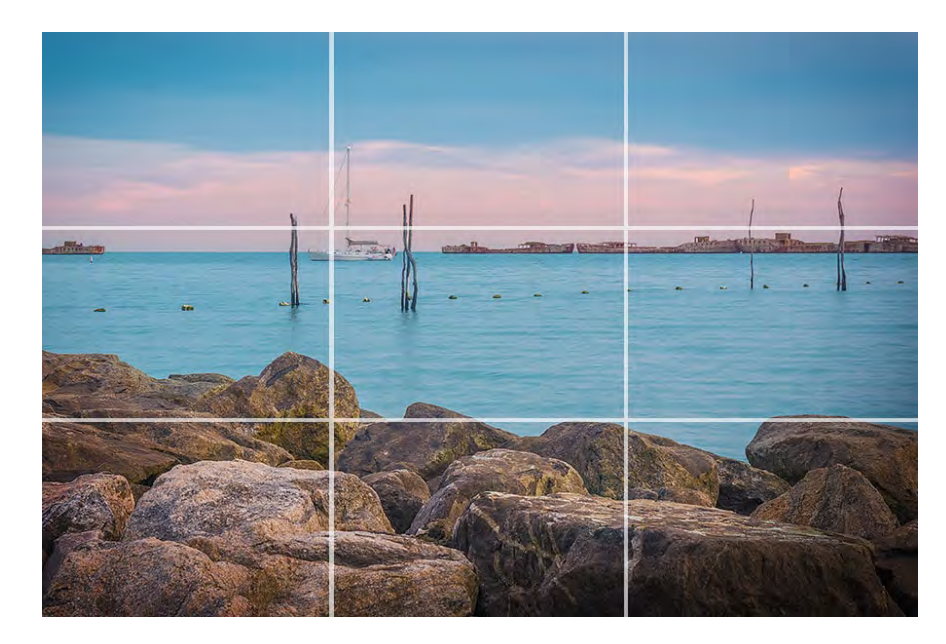

- Fill The Frame / Cropping
- Don't Cut Off Limbs
- Understand The Rule of Thirds • Use Frames
- 
- Make the Most of Lines/Shapes
- Simplify Know Your Focus
- Watch The Background
- Look For Symmetry/Patterns

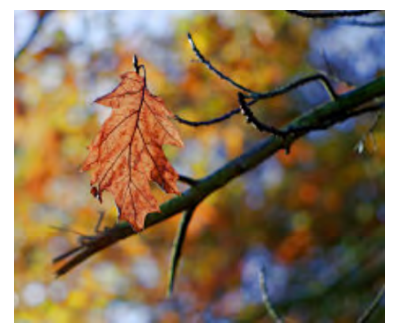

### **III. Editing in Apple Photos** . . . improvements after the shot

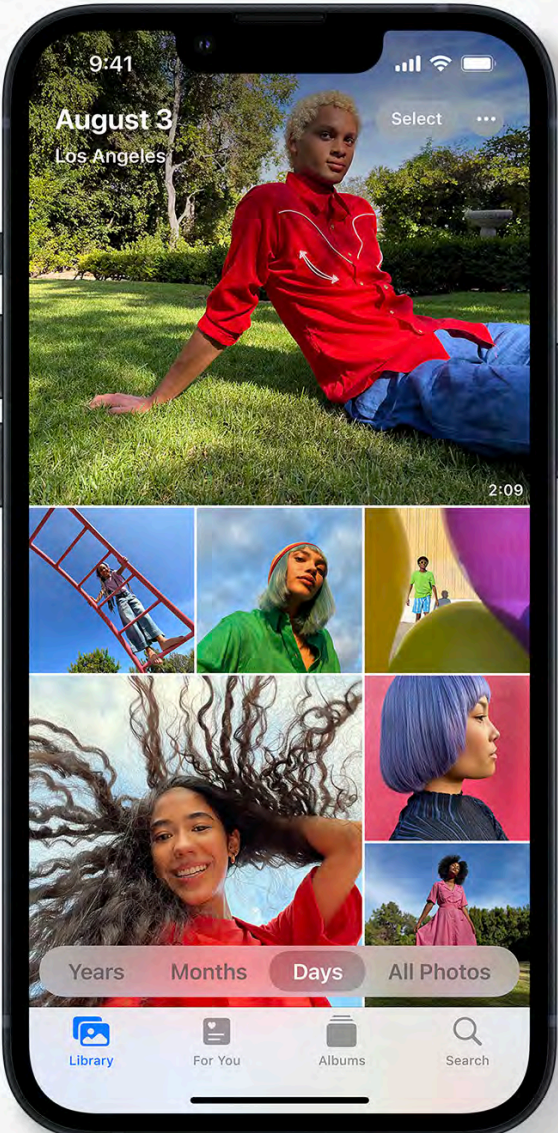

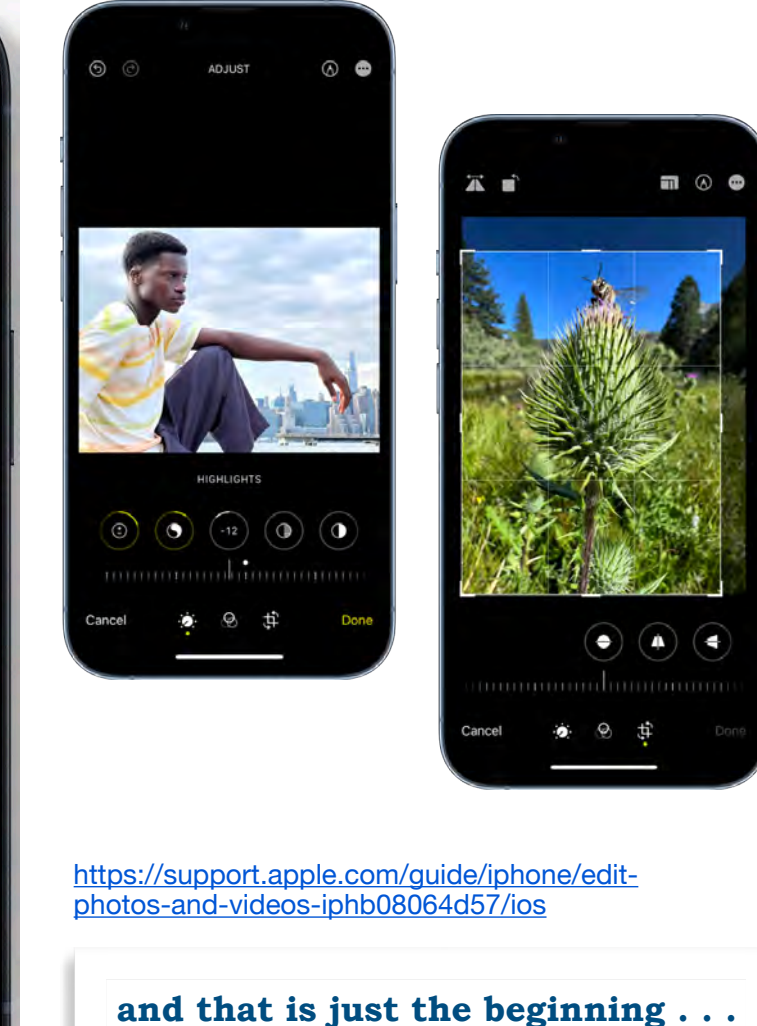

#### https://www.apple.com/ios/photos/

# **IV. Other Photo Apps**

- Camera+ 2
- ProCamera
- Slow Shutter Cam
- Snapseed
- Photoshop Express
- Adobe Lightroom
- VSCO
- Pixlr

<https://iphonephotographyschool.com>

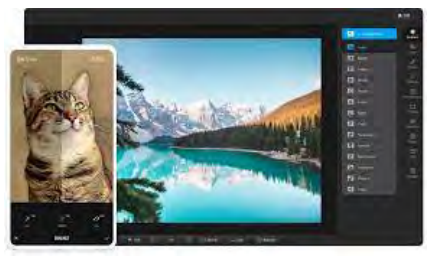

htt[ps://www.techradar.com/](https://www.techradar.com/news/best-free-iphone-apps/3) news/best-free-iphone-apps/3

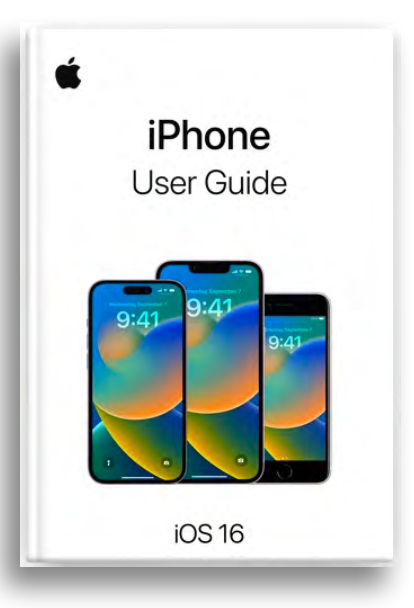

#### **V. Questions, Answers & more . . . . . . . . . . . .**